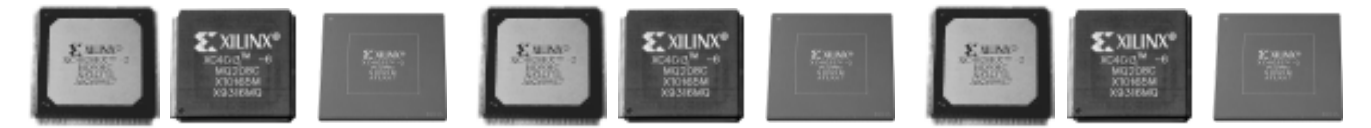

## **THE XC4000 SERIES OF FPGAS:**

## **Five Million and Counting**

XC4000 device #5,000,000 shipped in September. The recipient, Acuson Corporation, a manufacturer of medical electronics systems, was featured at a commemoration ceremony.

Since its introduction in the early 1990s, the XC4000 family has quickly grown to become the world's most successful FPGA product line. The addition of XC4000E devices (and now the XC4000EX versions) to the product family have accelerated XC4000 unit shipments since mid-1994, when the family reached the million-unit milestone.

"As medical technology continues to advance at a phenomenal rate, the success of Acuson more and more depends on our ability to design and deliver the best products possible in the shortest amount of time," stated Robert Gallagher, Acuson president. "The XC4000 has greatly contributed to our technological vision and has helped us provide cost-effective solutions for the needs of our dynamic marketplace. We are delighted to share in the XC4000's success." ◆

## XC4000EX Family Enters Production

The world's most popular FPGA series just got bigger! Xilinx began shipments of production-qualifed XC4036EX devices in November. The XC4036EX offers 36,000 maximum logic gates and a typical gate range (logic and memory) of 22,000 to 65,000 gates. Planned devices in the XC4000EX family will range from 28,000 to 128,000 logic gates.

The XC4000EX FPGAs contain all the advanced features of the popular XC4000 and XC4000E architectures. However, several significant enhancements to the architecture address the routing, clock distribution, and I/O needs of higher density devices *(See* XCell *#20, page 21).*

Development system software for the XC4000EX family will start shipping in late December. The initial software offering will support Synopsys, Mentor Graphics and Viewlogic EDA environments, as well as workstations from Sun (both SunOS and Solaris) and HP. Please contact your local Xilinx sales representative for the latest availability status. ◆

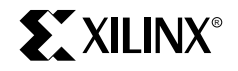